## **『10倍ラクするIllustrator仕事術』チェックリスト**

次の「チェック項目」に当てはまるか、ご確認ください(70項目あります)。うなづかれる項目が多いほど、古いIllustratorのま まの使い方をされています。

0-15個:購入いただくまではないでしょう。立ち読みしてみてください。 15-40個:お読みいただくことを強くオススメします。 個以上:今すぐ、ご予約ください!

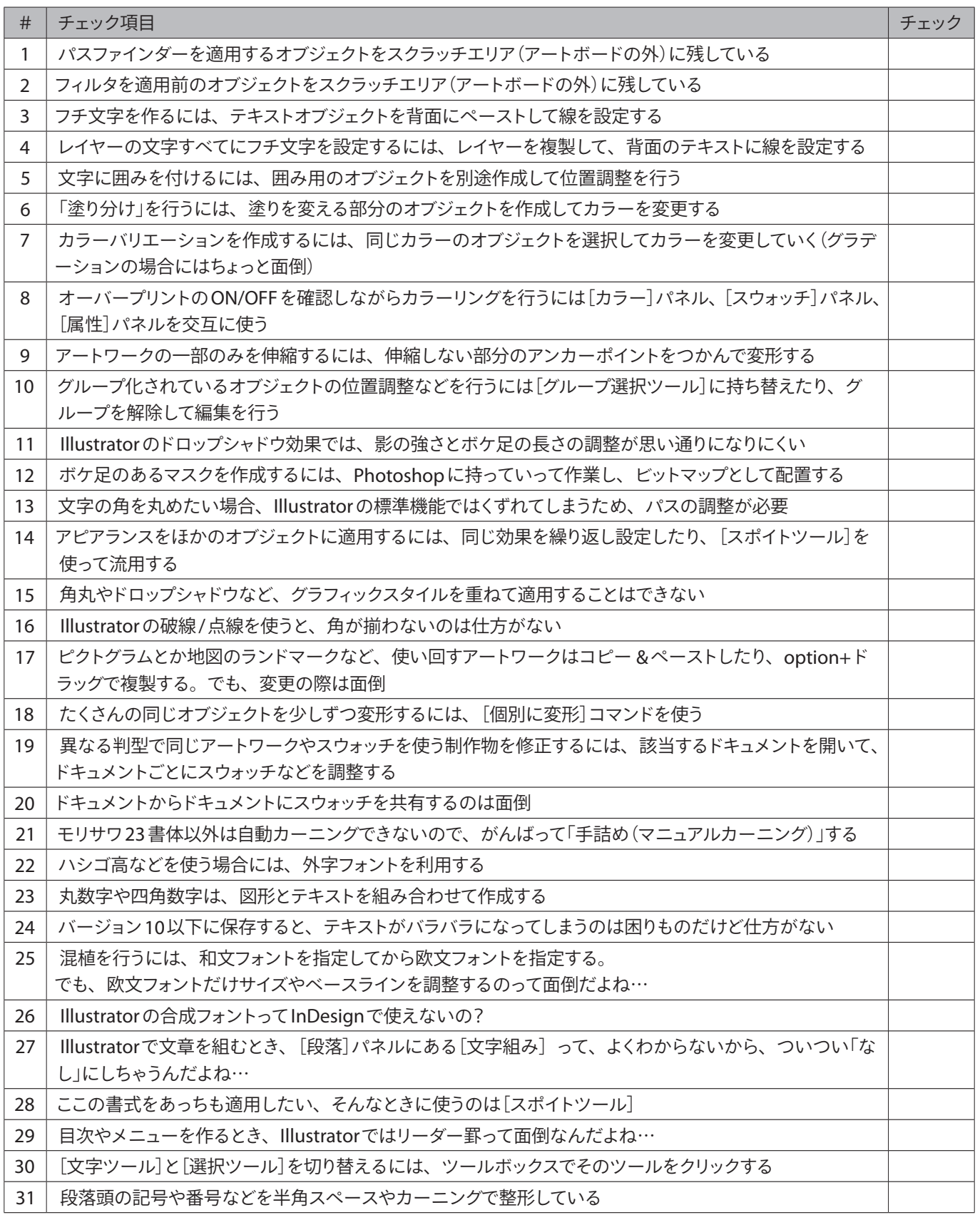

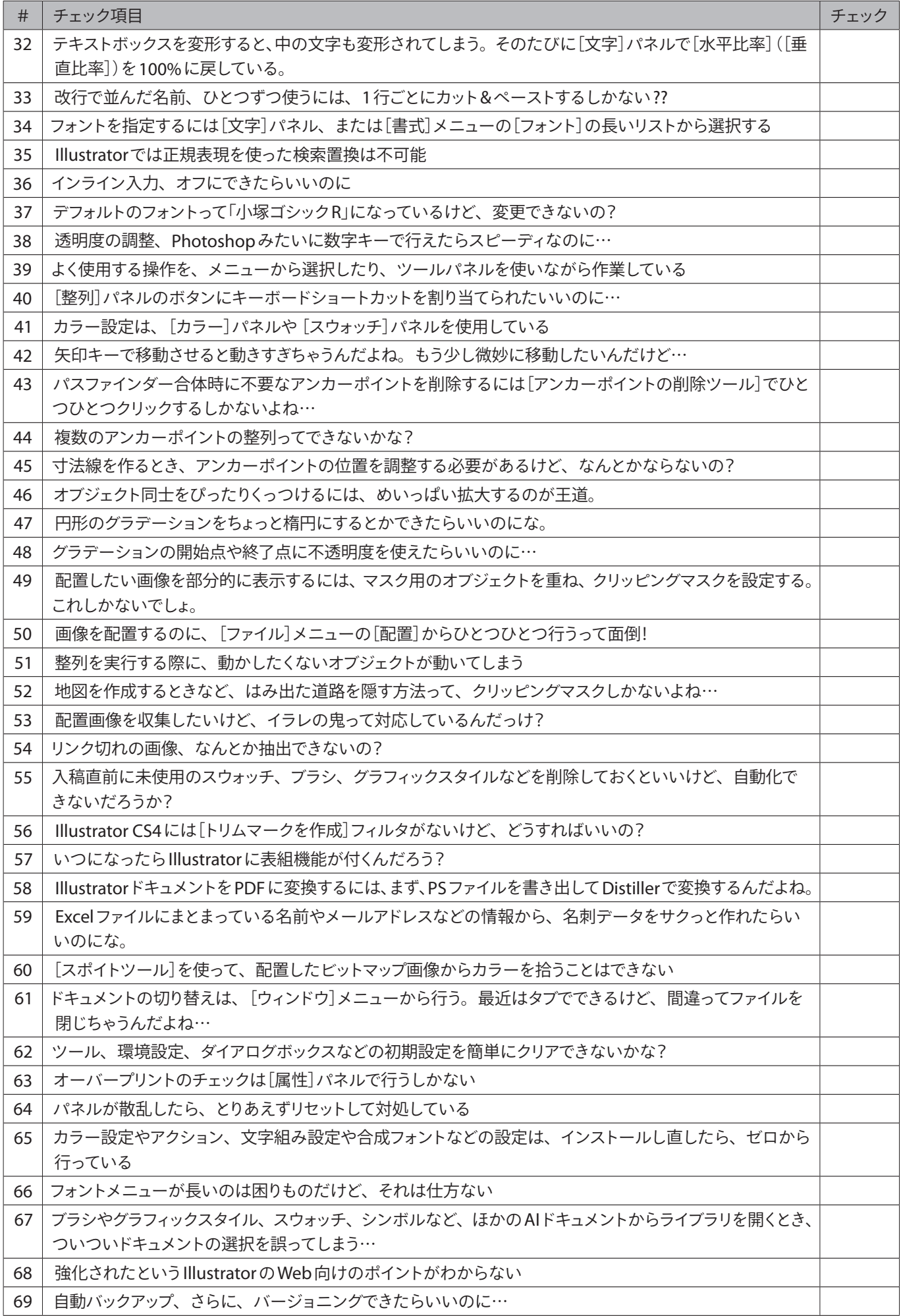